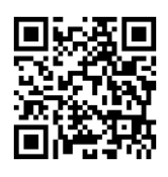

# Explain<br>Everything

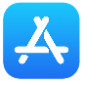

Apple App Store best of 2020 Leading the Classroom

## **The digital whiteboard platform for augmented learning and collaboration.**

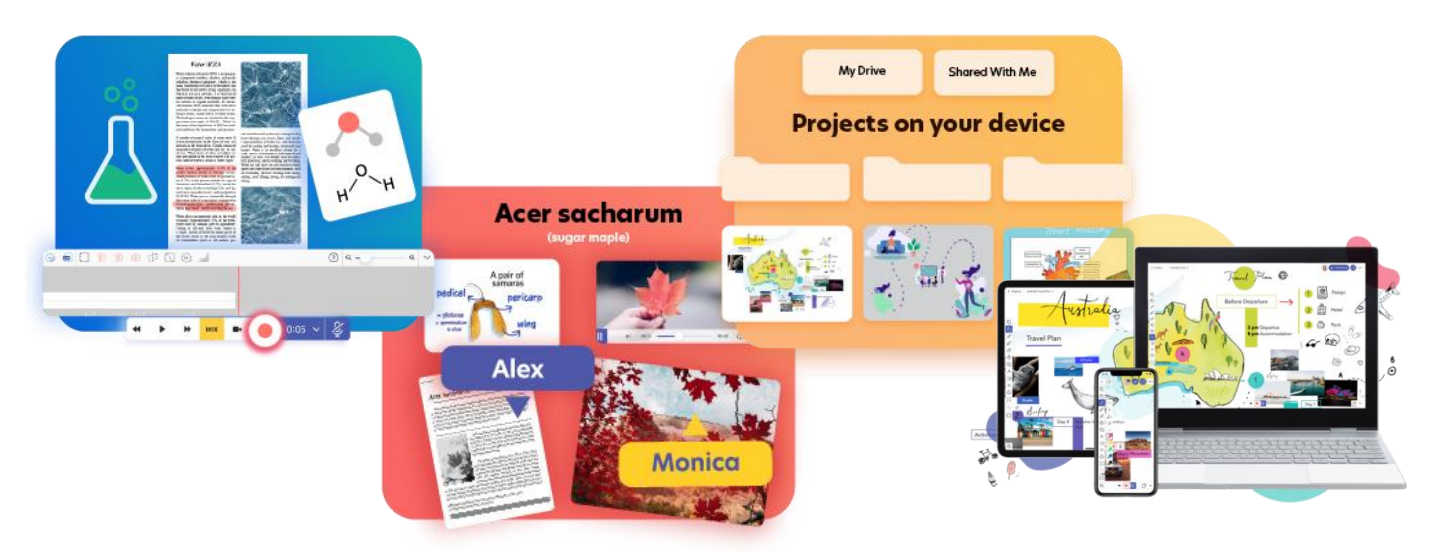

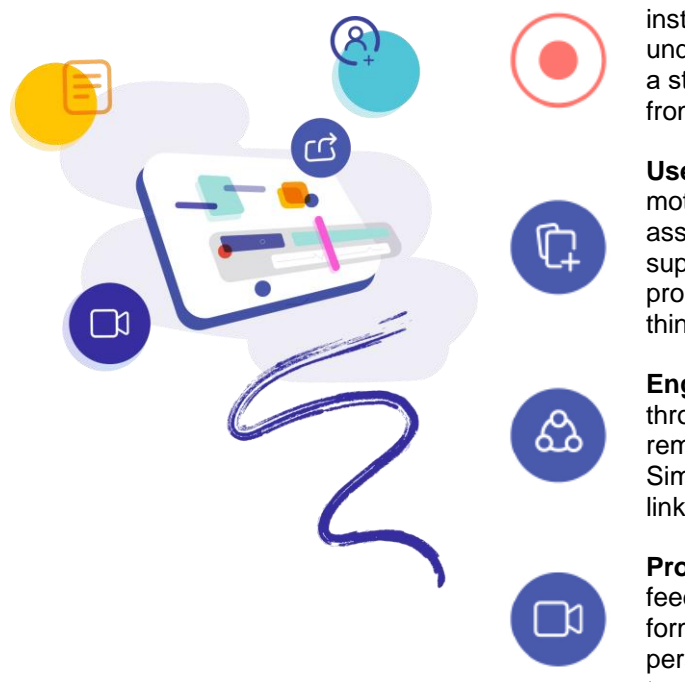

**Record** lessons and instructions for better understanding. Capture a student's attention from start to finish.

**Use** rich media and motion. Easily create assignments that support solving problems and creative thinking.

**Engage** students through collaborative remote participation. Simply use a code or link to make it happen.

**Provide** engaging feedback in video format. Make things personal and real thanks to audio recording.

#### **With Explain Everything you can:**

- ✓ Record videos and animations to support teaching online and in classroom
- $\checkmark$  Collaborate with a group
- Live Broadcast
- $\checkmark$  Create sketch notes and doodles for brainstorming
- ✓ Provide meaningful feedback
- ✓ Prepare formative assessments
- Create interactive presentations

**Get the full experience on your iPad, Chromebook, favourite tablet, or in your browser.**

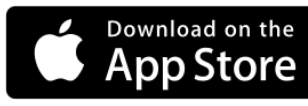

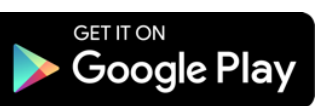

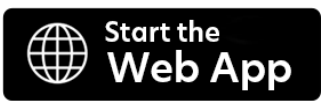

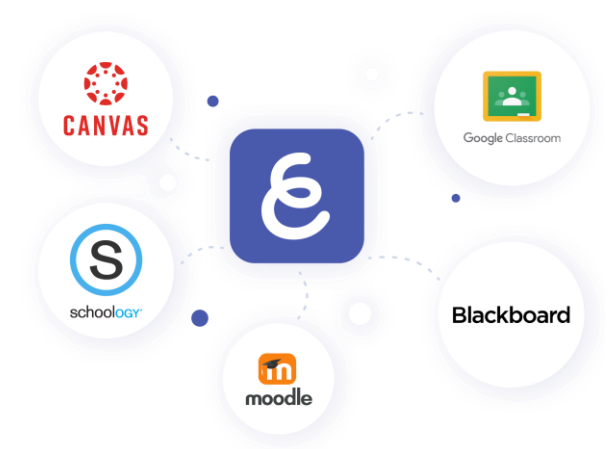

## **Explain Everything and LMSs**

Get advantage of using a whiteboard app fully integrated with the best teachers' tools and solutions.

#### **Teach with an LMS**

Use your favorite LMS and other integrated services to easily assign whiteboard activities and grade them.

#### **Teach with conferencing tools**

Support your teaching workflow with

different video conferencing software.

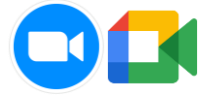

## **Case Study: Explain Everything in Google Classroom**

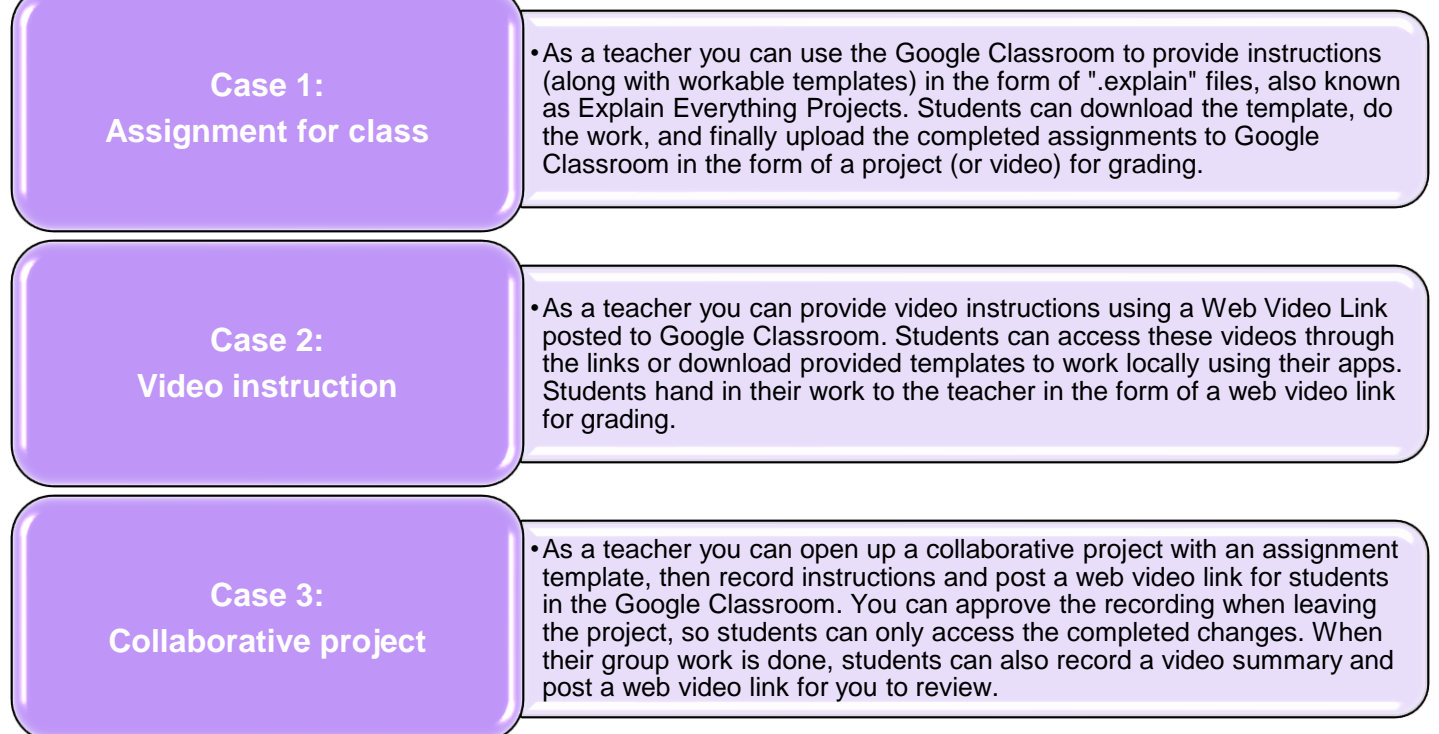

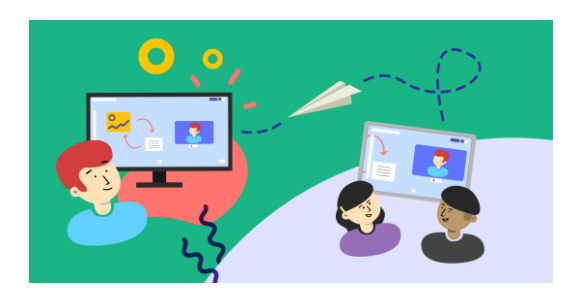

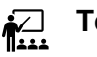

**Teacher benefits:** 

- $\checkmark$  streamline the distribution of materials to your students, such as templates, worksheets, instructions or assignments
- collect assignments and
- grade them all in one place provide feedback using only a single platform

### **Student benefits:**

- $\checkmark$  receive instructions & assignments in single space
- $\checkmark$  seamlessly coordinate work with your classmates when doing group projects